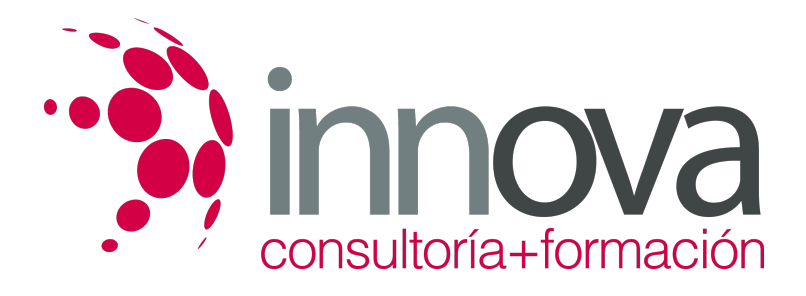

## **Word 2013**

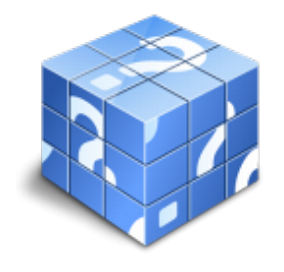

**Área:** Sin clasificar **Modalidad:** Teleformación **Duración:** 75 h **Precio:** Consultar

[Curso Bonificable](https://innova.campusdeformacion.com/bonificaciones_ft.php) **[Contactar](https://innova.campusdeformacion.com/catalogo.php?id=84160#p_solicitud)** [Recomendar](https://innova.campusdeformacion.com/recomendar_curso.php?curso=84160&popup=0&url=/catalogo.php?id=84160#p_ficha_curso) [Matricularme](https://innova.campusdeformacion.com/solicitud_publica_curso.php?id_curso=84160)

## **OBJETIVOS**

Conocer y aprender a utilizar las herramientas que proporciona Microsoft Word 2013, para la creación, modificación e impresión de documentos de texto. Aprender a utilizar la nueva interfaz gráfica. Ubicar todas las funciones que Microsoft Word 2013, nos puede ofrecer. Poder redactar cualquier tipo de documento con Microsoft Word 2013.Aplicar las nuevas innovaciones de Microsoft Word en nuestros documentos.

## **CONTENIDOS**

- UD1. Los Procesadores de Textos.
- 1.1. ¿Qué son y para qué se utilizan?.
- 1.2. Tipos de Procesadores.
- 1.3. Pasos a seguir y requisitos mínimos para poder instalar Microsoft Word.
- 1.4. Accesos a Microsoft Word. La Ventana Principal. Salida del Programa.
- UD2. Empecemos a Utilizar Word.
- 2.1. ¿Qué son los Formatos Básicos?.
- 2.2. Tipos de Formatos Básicos. Fuentes.
- 2.3. Diferentes Formas de Texto.
- 2.4. Procedimientos Iniciales de un Archivo.
- UD3. Enriquecer la Apariencia de los Documentos.
- 3.1. Cómo utilizar la barra de herramientas. Párrafo.
- 3.2. Herramientas de Párrafo y sus Alternativas.
- 3.3. Deshacer y Rehacer.
- 3.4. Buscar en un Documento y Modificarlo.
- 3.5. Ayudas en Microsoft Word 2013.
- UD4. Configurar, Corregir e Imprimir en un Documento.
- 4.1. Prólogo.
- 4.2. Configurar nuestro Documento.
- 4.3. Márgenes, Diseño y Papel.
- 4.4. ¿Cómo corregir un Documento?.
- 4.5. Alternativas para Visualizar un Documento.
- UD5. Selección de Texto y Operaciones de Almacenamiento.
- 5.1. ¿Cómo podemos utilizar la Selección de Texto?.
- 5.2. Distintas formas de Seleccionar un Texto: Ratón y Teclado. Uso Práctico.
- 5.3. Forma de Almacenamiento Intervalo I: Copiar y Pegar.
- 5.4. Forma de Almacenamiento Intervalo II: Cortar y Pegar.
- 5.5. Forma de Almacenamiento Intervalo III: Copiar un Formato.
- 5.6. Portapapeles.
- UD6. Formatos más Avanzados. Parte I.
- 6.1. Operaciones de Párrafo.

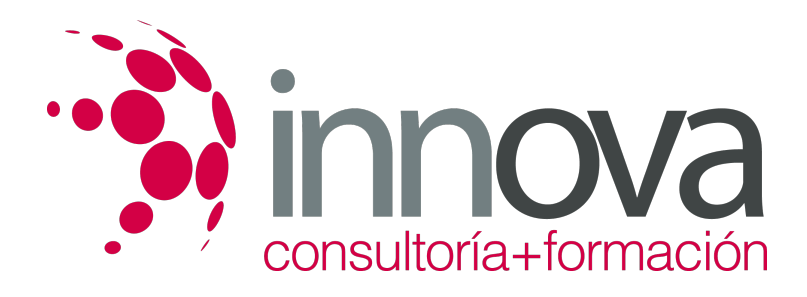

- 6.2. Numeración y Viñetas.
- 6.3. Bordes y Sombreado.
- 6.4. ¿Qué tipos de ayudas encontramos en Microsoft Word?.
- UD7. Formatos más Avanzados. Parte II.
- 7.1. Trabajar con Columnas.
- 7.2. Trabajar con Tabulaciones.
- 7.3. ¿Cómo utilizar los Fondos y los Temas?.
- 7.4. Presentar Formato.
- 7.5. Emplear la Letra Capital.
- UD8. Formatos más Avanzados.
- Parte III.
- 8.1. Definición de Tabla. Su Utilización.
- 8.2. Crear una Tabla e Introducir Datos.
- 8.3. ¿Cómo Seleccionar una Celda? Insertar y Eliminar Filas y Columnas.
- 8.4. Cálculos en Tabla de Word.
- 8.5. Combinar, Dividir Celdas y Tablas.
- 8.6. Ancho, Alto y Alineación.
- 8.7. Ordenar Datos. Formato de Tabla.
- UD9. Operaciones Variadas con Word.
- 9.1. Encabezado y Pie de Página.
- 9.2. Insertar Números de Página y Fecha/Hora.
- 9.3. Notas a Pie y Notas Finales.
- 9.4. Insertar Símbolos.
- 9.5. Insertar Comentarios.
- 9.6. Botón Mostrar u Ocultar.
- UD10. Objetos en Word I.
- 10.1. Concepto de Objeto. Utilidad.
- 10.2. Inserción de imágenes desde un Archivo o Internet.
- 10.3. Mejora de las imágenes.
- UD11. Objetos en Word II.
- 11.1. Formas.
- 11.2. WordArt.
- 11.3. SmarArt.
- 11.4. Ecuaciones.
- 11.5. Creación de Gráficos.
- 11.6. Uso del Portapapeles.
- UD12. Combinación de Correspondencia, Sobres y Etiquetas.
- 12.1. Creación del Documento Modelo para Envío Masivo: Cartas, Sobres, Etiquetas o Mensajes de Correo Electrónico.
- 12.2. Selección de Destinatarios mediante Creación o Utilización de Archivos de Datos.
- 12.3. Creación de Sobres y Etiquetas, Opciones de Configuración.
- 12.4. Combinación de Correspondencia: Salida a Documento, Impresora o Correo Electrónico.
- UD13. Operaciones Avanzadas con Word.
- 13.1. Uso y Creación de Plantillas con Word.
- 13.2. Creación de Formularios con Word.
- 13.3. Opciones de Seguridad y Protección en Word.
- 13.4. Personalización y Creación de Fichas en la Cinta de Opciones.
- 13.5. Concepto y Creación de Macros.
- 13.6. Utilización de Macros.
- UD14. Trabajo con Documentos.
- 14.1. Impresión de Documentos.
- 14.2. Trabajo con Documentos Largos.
- 14.3. Combinación de Documentos.
- 14.4. Revisión de Documentos y Trabajo con Documentos Compartidos.